### What is Excel in English Exams: Master 27 Essential Skills?

The Master 27ES Course provides a structured approach to mastering essential English skills, ensuring that students are well-equipped to tackle any English exam with confidence. This focuses on the following 27 essential English skills:

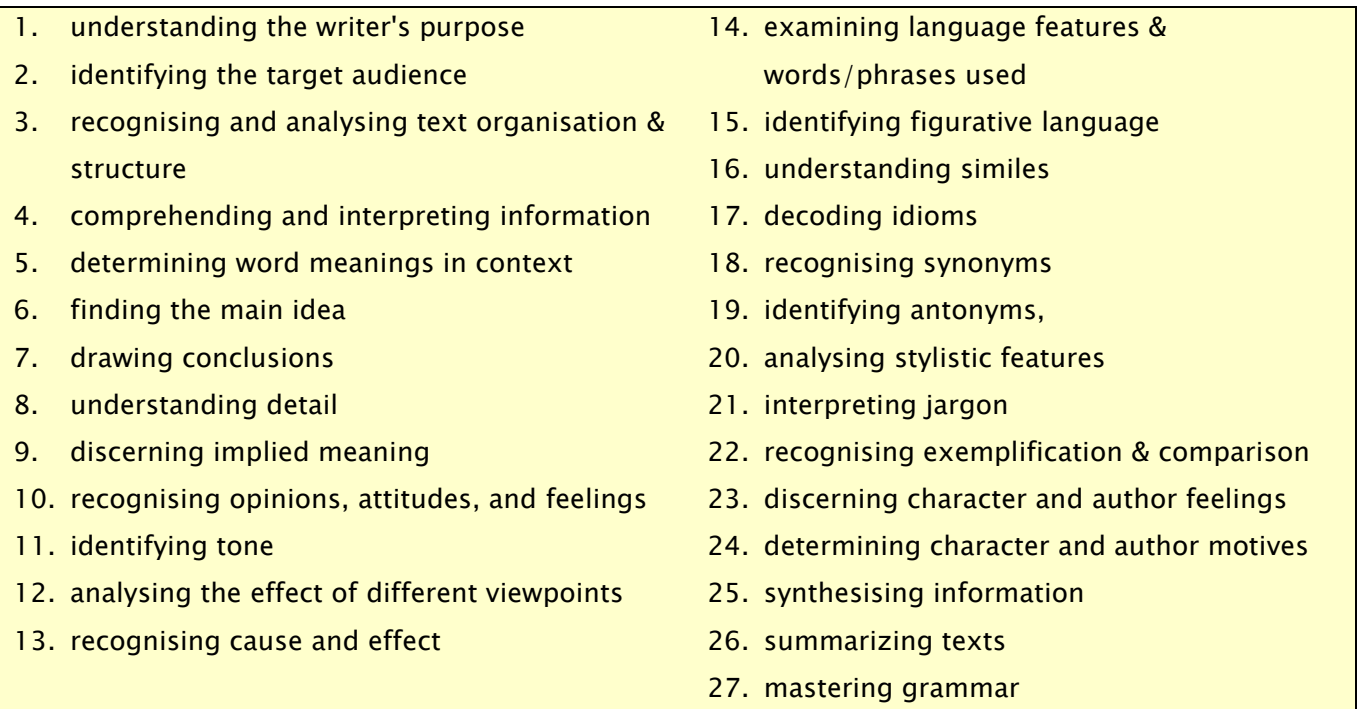

The Master 27ES will provide engaging 27 video lessons with workbooks and practice questions to help students develop a comprehensive understanding of key components and gain the necessary skills to tackle English test questions for NAPLAN, OC, selective school placement and private school scholarships. By mastering the skills taught in this service, students can also establish a strong foundation for effective communication and critical thinking.

Students **currently taking our regular term course** can take this course for free until the next term begins.

 $\checkmark$ 

#### How to Do Master 27ES?

- 1. Login to Cyberschool.
- 2. Go to 'Master 27ES' below 'EXTRA RESOURCES' on the menu bar.

**图 EXTRA RESOURCES** 

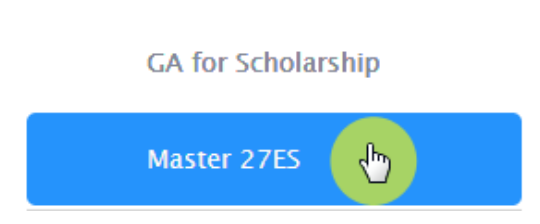

- 3. [Fig. 1] Select the 'VOD Lesson' tab to view the video lessons and access the corresponding workbook links. To open the workbook, enter your student ID number as the password.
- 4. [Fig. 2] After completing the video lesson, proceed to the 'Practice Questions' tab to access the revision test. Click on the 'Start' button to begin the revision test.
- 5. [Fig. 2] Upon finishing the test, check your score 6. [Fig. 2] To review the test questions, click on on the test dashboard page.
- the blue 'Test Review' button located below your test score.

To retake the same questions without affecting your score, click on the green 'Practice' button.

### [Fig. 1]

# Excel in English Exams: Master 27 Essential Skills

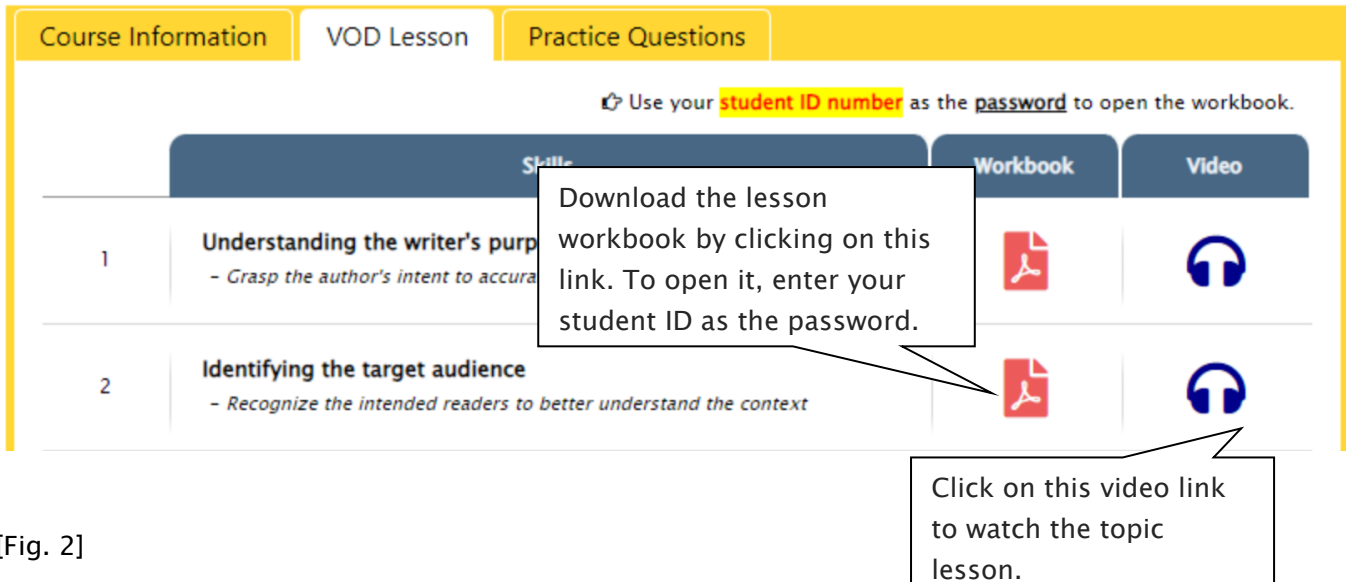

### [Fig. 2]

## Excel in English Exams: Master 27 Essential Skills

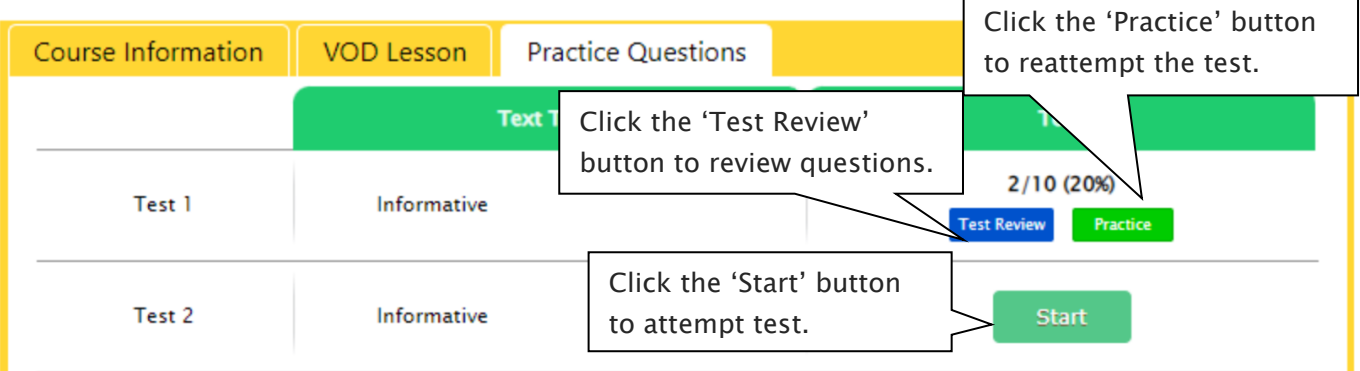